# **Catalytic voice and language guidelines**

# **Who is Catalytic?**

We are here to help our customers do more of the work that they love, by alleviating them of the stuff that they don't. Every interaction with users should tie back to that vision of helping them get through the weeds faster and onto what really matters.

When that comes to written communication, we will always default to cleaner and simpler. If you can say it in less words and still be clear, do so. The less time people have to spend decoding our communication, the more time they can spend doing what's most important - work that moves their businesses forward.

### **How to describe our voice**

- Friendly and approachable.
- Knowledgeable, but never preachy.
- Occasionally witty, but never condescending, sarcastic or petty.
- Excited to help, but not *overly* excited. Keep the exclamation points under control.

#### **Creativity and wit - where it's appropriate**

Always keep a customer or potential customer's emotions in mind when writing copy. Would they be delighted to receive a clever message at this point in their interaction with us? Or would they be annoyed that we tried to make something funny that feels frustrating or embarrassing to them?

#### **Where to unleash your creative animal**

• Celebratory completion messages

Example: Team member added success message  $\rightarrow$  Many hands make light work. An invite for {email address} is on its way!

- Notification emails
- Website copy

Example: Our [About](https://drive.google.com/file/d/0B2J8v4PpAaJyT3RXZklCZW1OOWM/view?usp=sharing) Us page. It's light, fun and approachable - like us!

• Onboarding/first run experiences

# **Where to keep your creative animal in check**

- Troubleshooting articles
- Support documentation
- Error messages

Example: Invite team member failure  $\rightarrow$  We're having trouble inviting your new team member. Can you refresh your window? [Try Again]

Note: The most important thing we can do in an error message is give the user clear instructions on how to fix what's wrong. If we can't do that because we don't know exactly what triggered the error, ask them to refresh and try again.

# **Grammar and language**

Generally, if you abide by the rule that simpler and cleaner = better, you'll be fine. More nuanced guidance is provided below.

- Stick to active voice. It keeps sentences shorter and clearer. (e.g. "Kaleigh created {process template}." is better than "{process template} was created by Kaleigh.")
- Language for the new website is being geared toward team leaders. You will see phrasing like "your team" or "your teammates," which is encouraged in all communication.
- Avoid terms like "humans" or even "employees." They feel cold, sterile and lend themselves to a top-down approach, which is the opposite of how we're trying to grow.
- Use "you" when talking to users. Your templates, your processes, etc.
- No buzzwords or business jargon. Walk the walk, talk the talk. Just say no to things like "core competency," "leverage best practices" and other buzzword-y stuff.

# **Title case vs sentence case**

Generally speaking, we prefer sentence case. It feels fresh and less stodgy. Page titles, page headers and content should all be sentence case - on the website, in the app and on the help site.

Where to use title case: app menu items, website menu items, app buttons, website buttons.

# **Glossary of acceptable terminology**

Every single place that talks about Catalytic functionality needs to use the same language. What we call a process needs to be consistent across the website, product, help documentation and user emails.

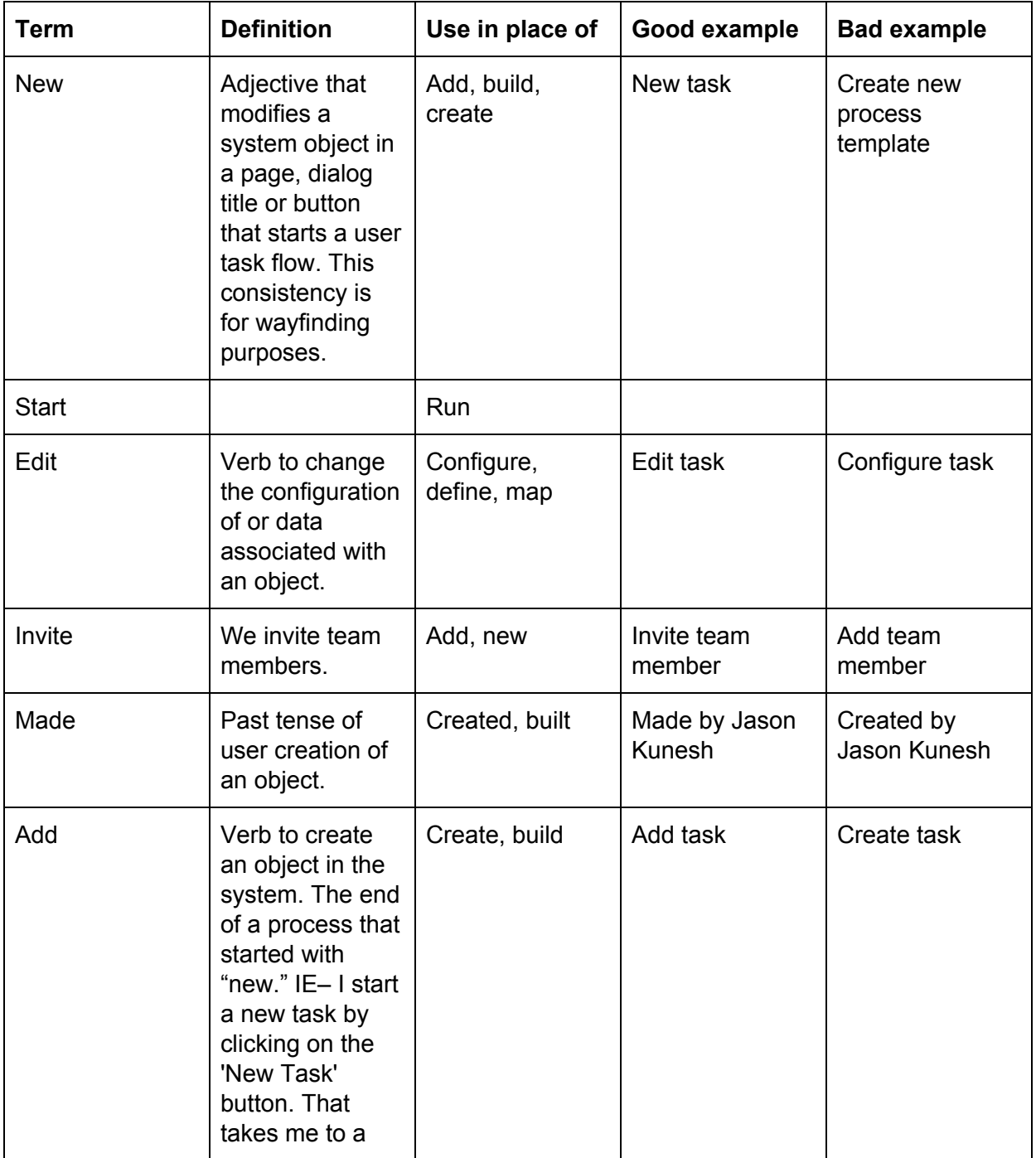

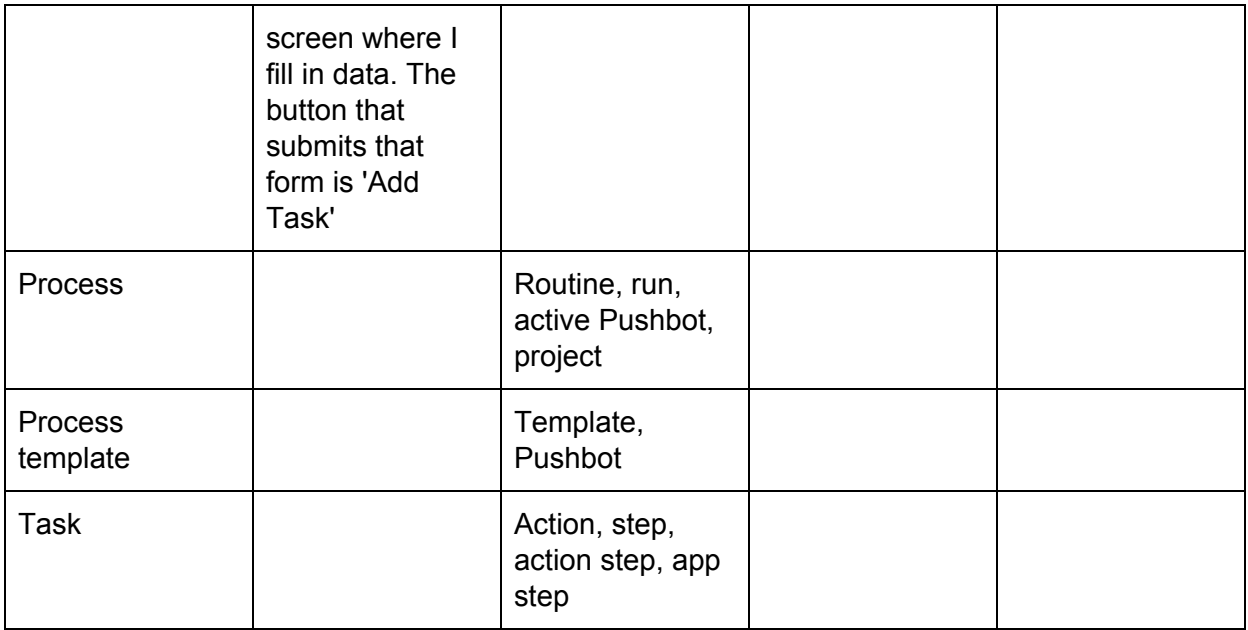